# Download

## [How To Set Manual Ip On Mac](https://geags.com/1u4ctf)

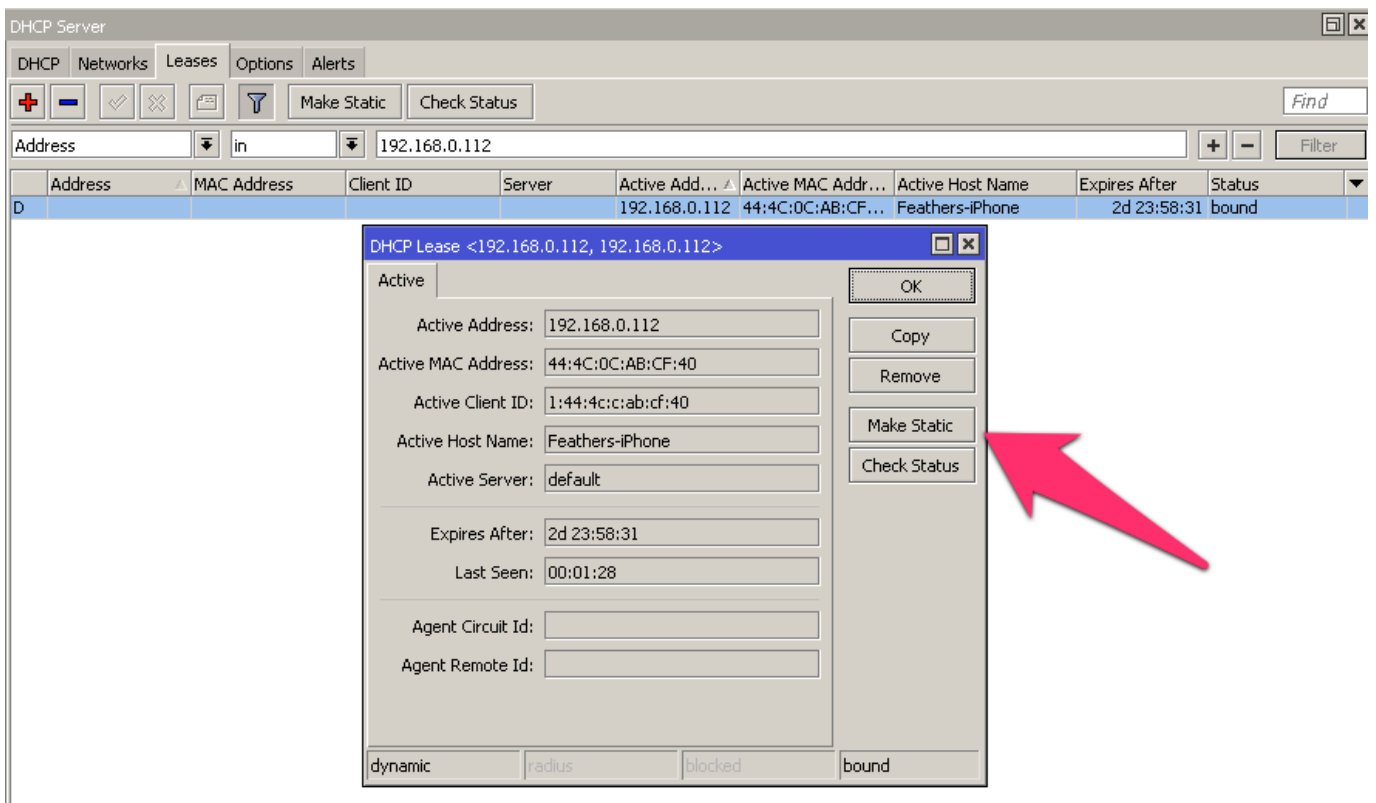

[How To Set Manual Ip On Mac](https://geags.com/1u4ctf)

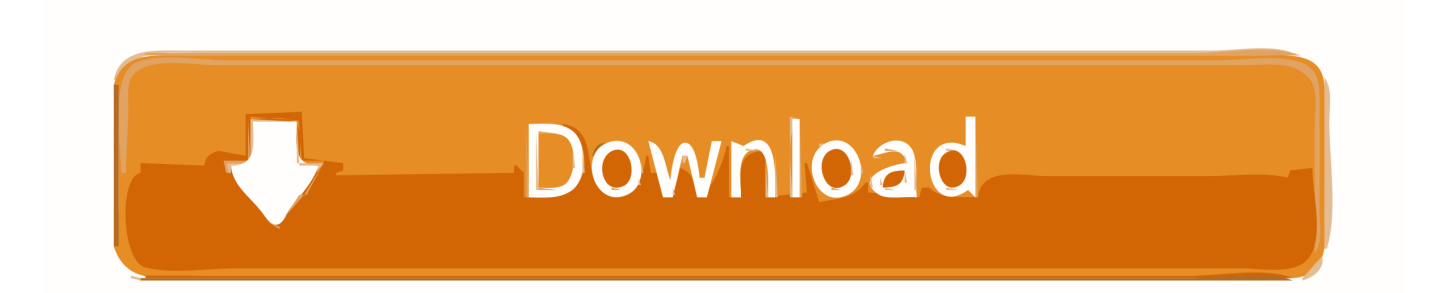

Join us as we take a look at assigning a static IP address in Windows

- 1. manual
- 2. manual meaning
- 3. manual samuel

Sometimes, it's better to assign a PC it's own IP address rather than letting your router assign one automatically.

## **manual**

manual, manually, manual meaning, manual transmission, manualidades, manualidades navidad, manualidades para niños, manualidades navidad niños, manual de la buena esposa, manualidades navideñas, manual car, manual transfer siteground, manual qa, manuale d'amore, manual therapy, manual testing [Yahoo Messenger For A Mac](https://atoracav.over-blog.com/2021/03/Yahoo-Messenger-For-A-Mac.html)

#### [Bc c128 hd Schriftart Herunterladen](https://amazing-wright-4457b9.netlify.app/Bc-c128-hd-Schriftart-Herunterladen)

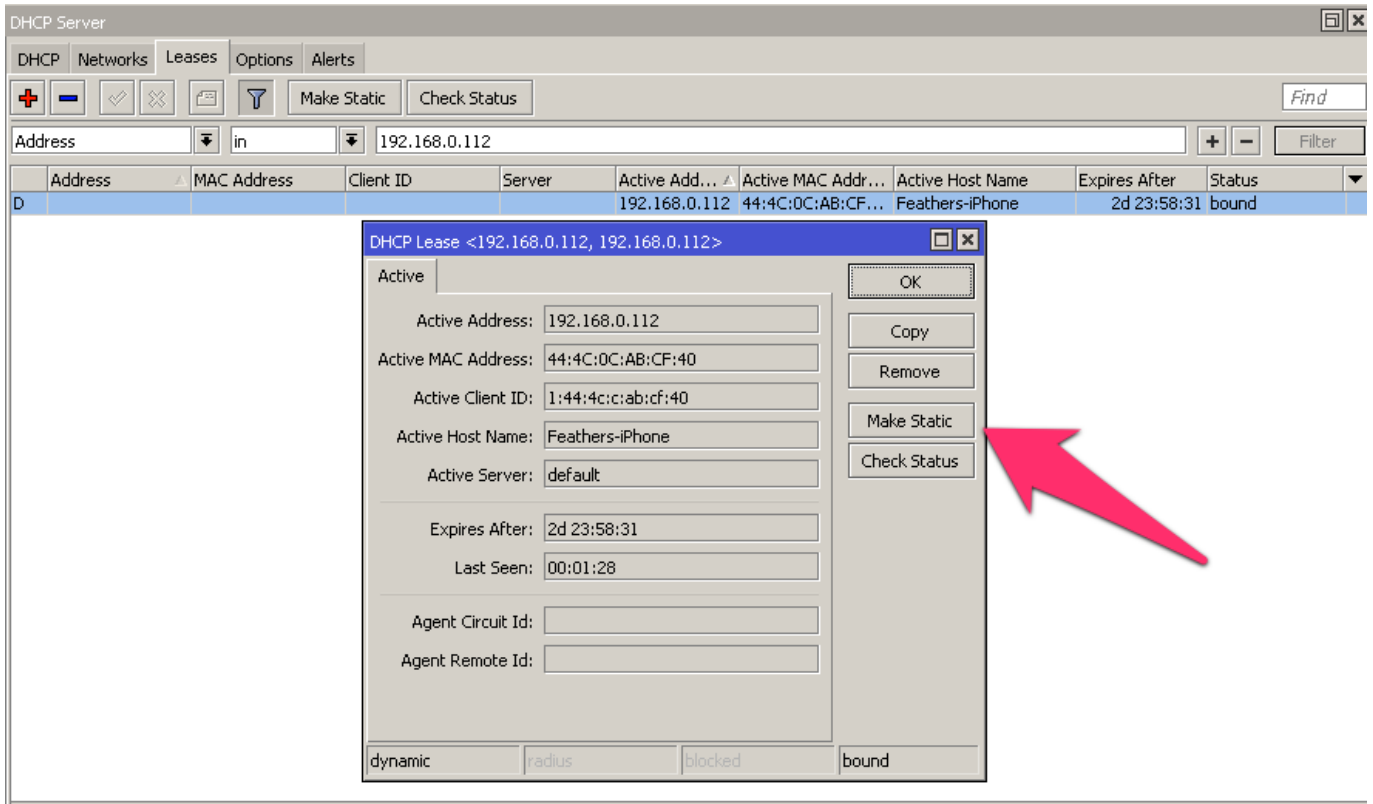

[Download Joystick Ps2 Android](http://boksebar.yolasite.com/resources/Download-Joystick-Ps2-Android.pdf)

## **manual meaning**

[Netlimiter 3 Pro](https://aninalred.over-blog.com/2021/03/Netlimiter-3-Pro.html) [Realtek Rtl8187 For Mac](https://venkkindbarmham.mystrikingly.com/blog/realtek-rtl8187-for-mac)

# **manual samuel**

[How To Download Pictures From Internet To Mac](https://demerseba.shopinfo.jp/posts/15294117)

ae05505a44 [Jdownloader 2 Beta For Mac](https://distracted-euclid-078e53.netlify.app/Jdownloader-2-Beta-For-Mac)

ae05505a44

[Visual Studio For Mac Vs Xamarin Studio](https://sleepy-hermann-bf2923.netlify.app/Visual-Studio-For-Mac-Vs-Xamarin-Studio)